**Федеральное агентство железнодорожного транспорта ГОУ ВО «Иркутский государственный университет путей сообщения» Медицинский колледж железнодорожного транспорта**

# **РАБОЧАЯ ПРОГРАММА ДИСЦИПЛИНЫ**

# **ЕН.02. ИНФОРМАТИКА**

Специальность 31.02.06 Стоматология профилактическая

Иркутск 2021

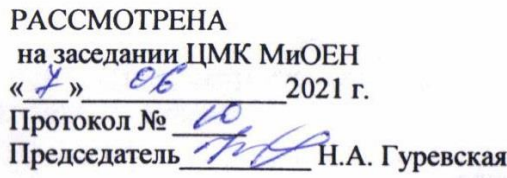

Разработана на основе Федерального государственного образовательного стандарта по специальности среднего профессионального образования 31.02.06 Стоматология профилактическая Заместитель директора по УПР

Разработчик: Зверева Н.А., преподаватель высшей квалификационной категории МК ЖТ ФГБОУ ВО ИрГУПС

# **СОДЕРЖАНИЕ**

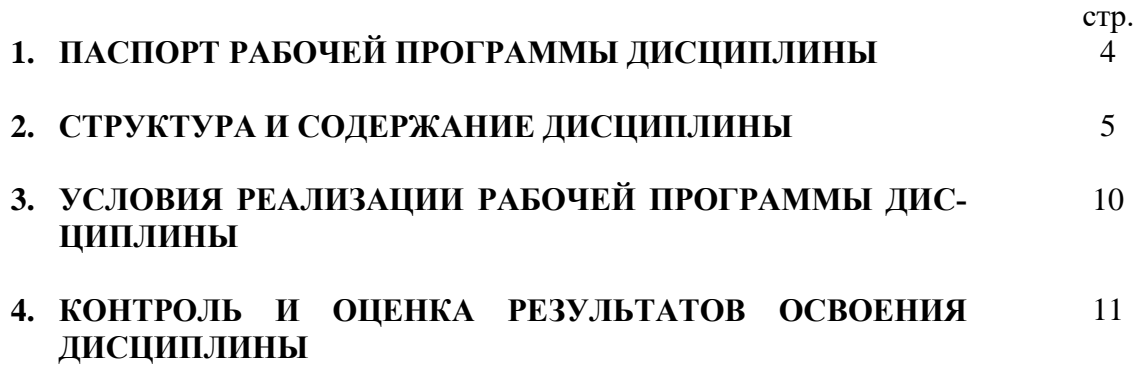

### **1. ПАСПОРТ РАБОЧЕЙ ПРОГРАММЫ ДИСЦИПЛИНЫ ЕН.02. Информатика**

#### **1.1. Область применения рабочей программы**

Рабочая программа дисциплины является частью ППССЗ в соответствии с ФГОС по специальности СПО 31.02.06 Стоматология профилактическая.

#### **1.2. Место дисциплины в структуре ППССЗ:**

Дисциплина ЕН.02. Информатика входит в математический и общий естественнонаучный учебный цикл.

#### **1.3. Цели и задачи дисциплины – требования к результатам освоения дисциплины:**

В результате освоения дисциплины обучающийся должен **уметь:**

У.1.использовать персональный компьютер в профессиональной и повседневной деятельности.

В результате освоения дисциплины обучающийся должен **знать:**

З.1.методы и средства сбора, обработки, хранения и передачи информации;

З.2.основные базовые системные программы, пакеты прикладных программ;

З.3.общий состав и структуру персональных электронно-вычислительных машин;

З.4.о компьютерных сетевых технологиях обработки информации;

З.5.основы автоматизации рабочих мест медицинского персонала с использованием компьютеров;

З.6.использование компьютерных технологий в приборах и аппаратуре медицинского назначения.

#### **Формируемые компетенции:**

ОК 1. Понимать сущность и социальную значимость своей будущей профессии, проявлять к ней устойчивый профессиональный интерес.

ОК 3. Принимать решения в стандартных и нестандартных ситуациях и нести за них ответственность.

ОК 4. Осуществлять поиск и использование информации, необходимой для профессионального и личностного развития с целью эффективного выполнения профессиональных задач.

ОК 5. Использовать информационно-коммуникационные технологии в профессиональной деятельности.

ОК 6. Работать в коллективе и команде, эффективно общаться с коллегами, руководством, потребителями.

ОК 8. Самостоятельно определять задачи профессионального и личностного развития, заниматься самообразованием, осознанно планировать повышение квалификации.

ОК 9. Ориентироваться в условиях частой смены технологий в профессиональной деятельности.

ОК 13. Организовывать рабочее место с соблюдением требований охраны труда, производственной санитарии, инфекционной и противопожарной безопасности.

ПК 1.3. Выявлять факторы риска возникновения стоматологических заболеваний.

ПК 1.5. Вести медицинскую документацию.

#### **1.4. Количество часов на освоение программы дисциплины:**

максимальной учебной нагрузки обучающегося 87 часов, в том числе:

обязательной аудиторной учебной нагрузки обучающегося 58 часов;

самостоятельной работы обучающегося 29 часа.

### **2. СТРУКТУРА И СОДЕРЖАНИЕ ДИСЦИПЛИНЫ**

#### **2.1. Объем дисциплины и виды учебной работы**

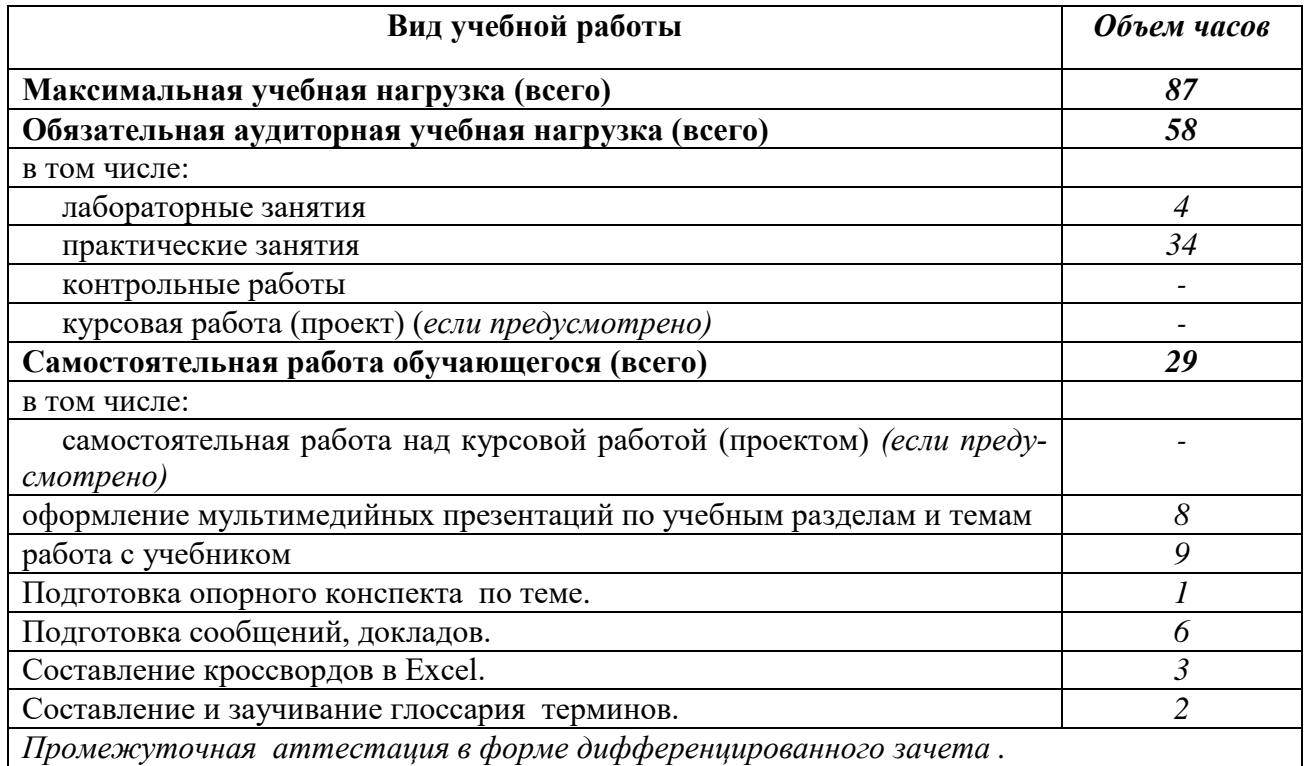

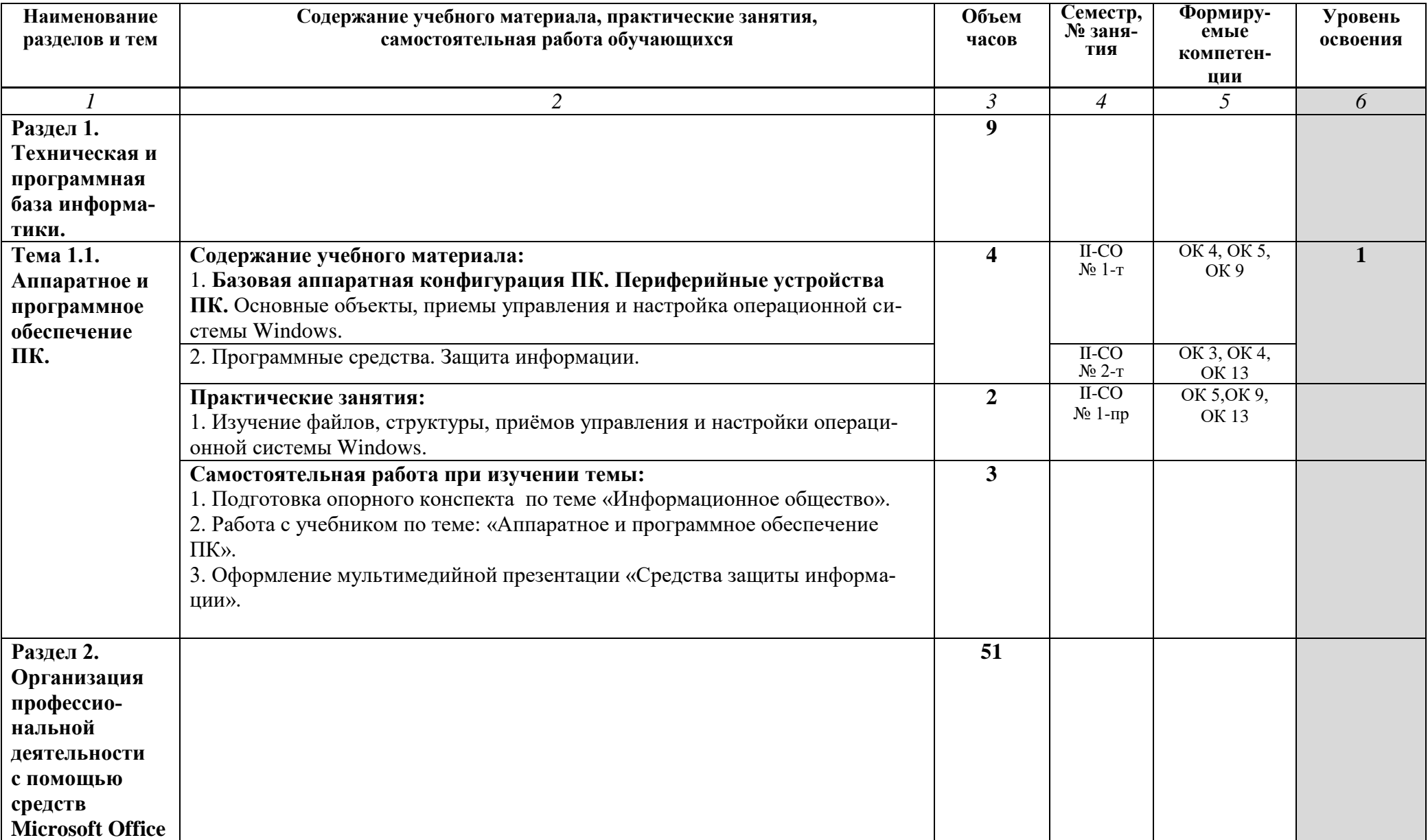

# **2.2. Тематический план и содержание дисциплины ЕН.02. Информатика**

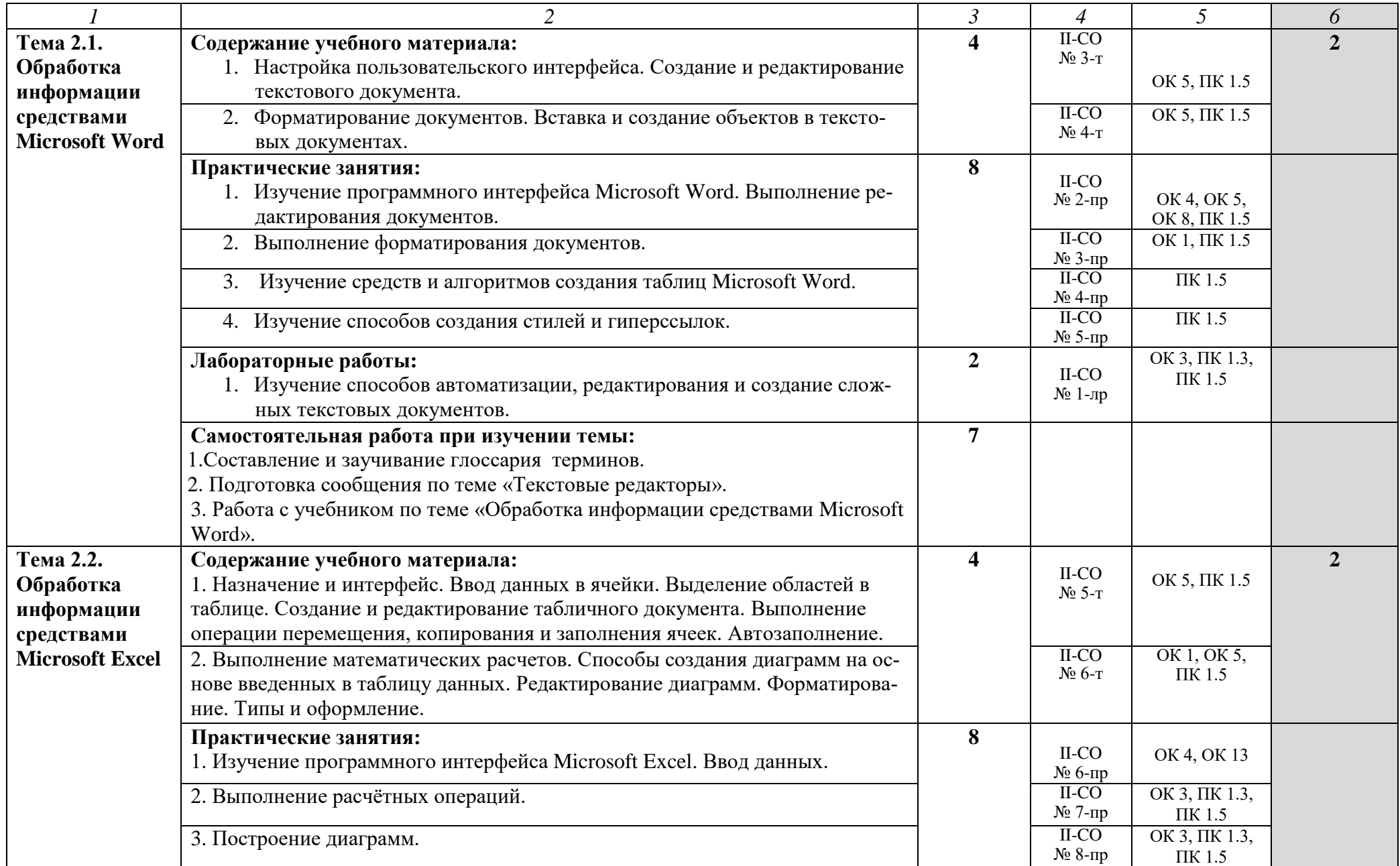

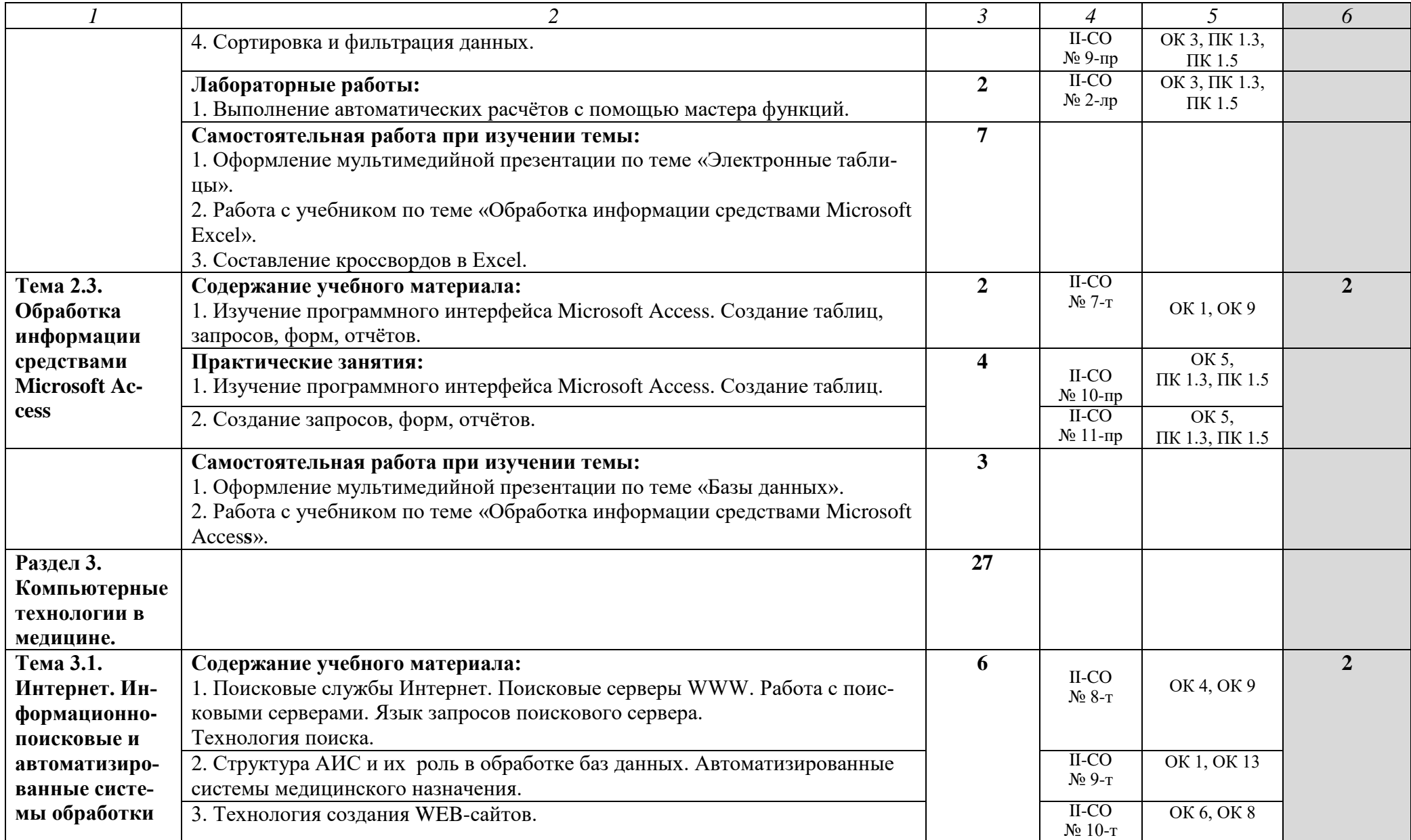

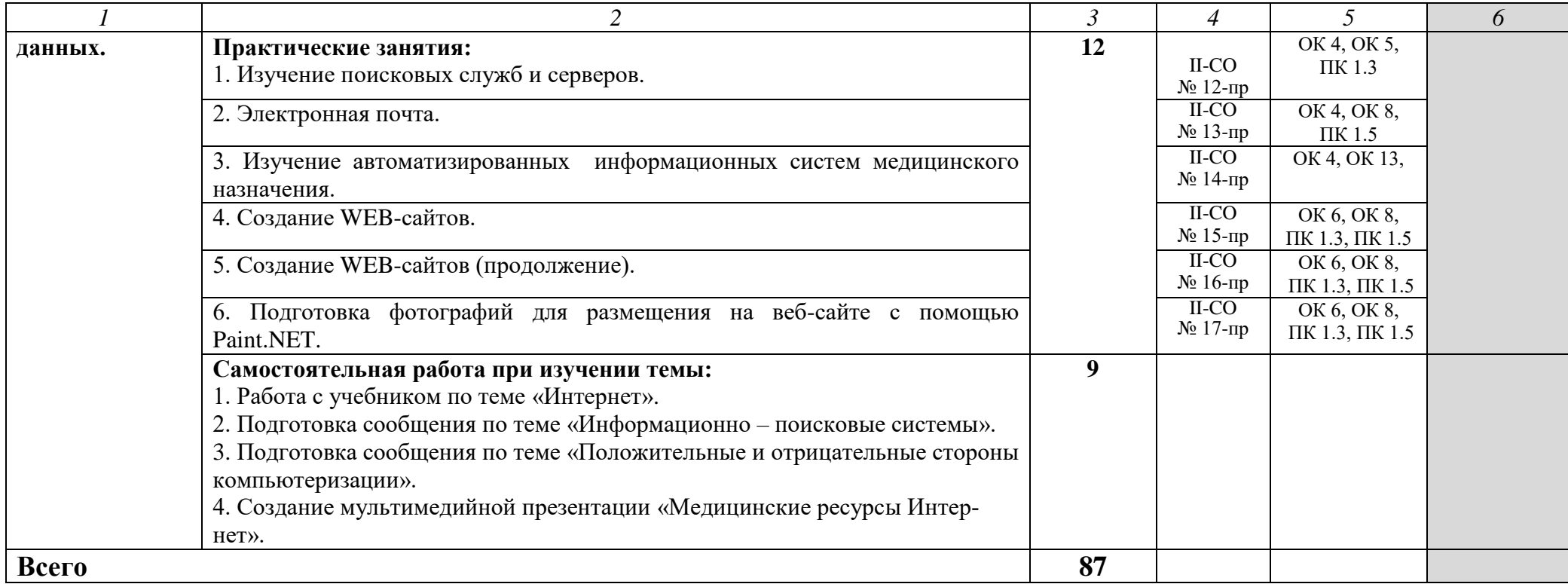

### **3. УСЛОВИЯ РЕАЛИЗАЦИИ РАБОЧЕЙ ПРОГРАММЫ ДИСЦИПЛИНЫ**

#### **3.1. Требования к минимальному материально-техническому обеспечению**

Реализация программы дисциплины требует наличия учебного кабинета информатики, лаборатории компьютерный класс.

Оборудование учебного кабинета, лаборатории:

- Рабочее место преподавателя;
- Рабочие места студентов;
- Доска-мольберт.

Технические средства обучения:

- компьютер AMD Sempron<sup>TM</sup> процессор 2800+/ ОЗУ 2,0 Гб/ Hdd 232 Гб / видеокарта 64 Mb/ монитор 17"/ Key/ Optical Mouse;
- наушники.

## **3.2. Информационное обеспечение обучения Перечень учебных изданий, Интернет-ресурсов, дополнительной литературы**

Основные источники:

- 1. Омельченко, В.П. Информатика [Текст] : учебник для медицинских училищ и колледжей / В. П. Омельченко, А. А. Демидова. - М. : ГЭОТАР-Медиа, 2016. - 384 с. - Гриф. (25экз.)
- 2. Информатика [Электронный ресурс] : учебник / В.П. Омельченко, А.А. Демидова М. : ГЭОТАР-Медиа, 2016. - [http://www.studentlibrary.ru](http://www.studentlibrary.ru/)

Дополнительные источники:

- 1. В.П. Омельченко, А.А. Демидова. Информатика. Практикум/ В.П. Омельченко, А.А. Демидова. – М.: ГЭОТАР-Медиа, 2015.- 336 с.: ил.
- 2. Гринберг, А.С. Информационные технологии управления : учебное пособие [Электронный ресурс]/ А.С. Гринберг, А.С. Бондаренко, Н.Н. Горбачёв. - М. : Юнити-Дана, 2015. - 479 с. - Режим доступа: http: // [www.biblioclub.ru](http://www.biblioclub.ru/)
- 3. Демидова, Л. В. Информатика. [Текст] : методические указания / Л. В. Демидова. - Иркутск : ИПЦ ИрГУПС, 2017. - 140 с. (45экз)

Интернет-источники: доступ

- 1. [http://www.minzdravsoc.ru](http://www.minzdravsoc.ru/) (Миниздравсоцразвития России).
- 2. [http://www.nlm.nih.gov](http://www.nlm.nih.gov/) (Национальная медицинская библиотека).
- 3. [http://www.consultantplus.ru](http://www.consultantplus.ru/) (Справочно-правовая система Консультант).
- 4. Научно-образовательный интернет-ресурс по тематике ИКТ "Единое окно доступа к образовательным ресурсам" [\(http://window.edu.ru\)](http://window.edu.ru/). Разделы: "Общее образование: Информатика и ИКТ", "Профессиональное образование: Информатика и информационные технологии".

#### **4. КОНТРОЛЬ И ОЦЕНКА РЕЗУЛЬТАТОВ ОСВОЕНИЯ ДИСЦИПЛИНЫ**

**Контроль и оценка** результатов освоения дисциплины осуществляется преподавателем в процессе проведения практических занятий и лабораторных работ, тестирования, а также выполнения обучающимися индивидуальных и групповых заданий.

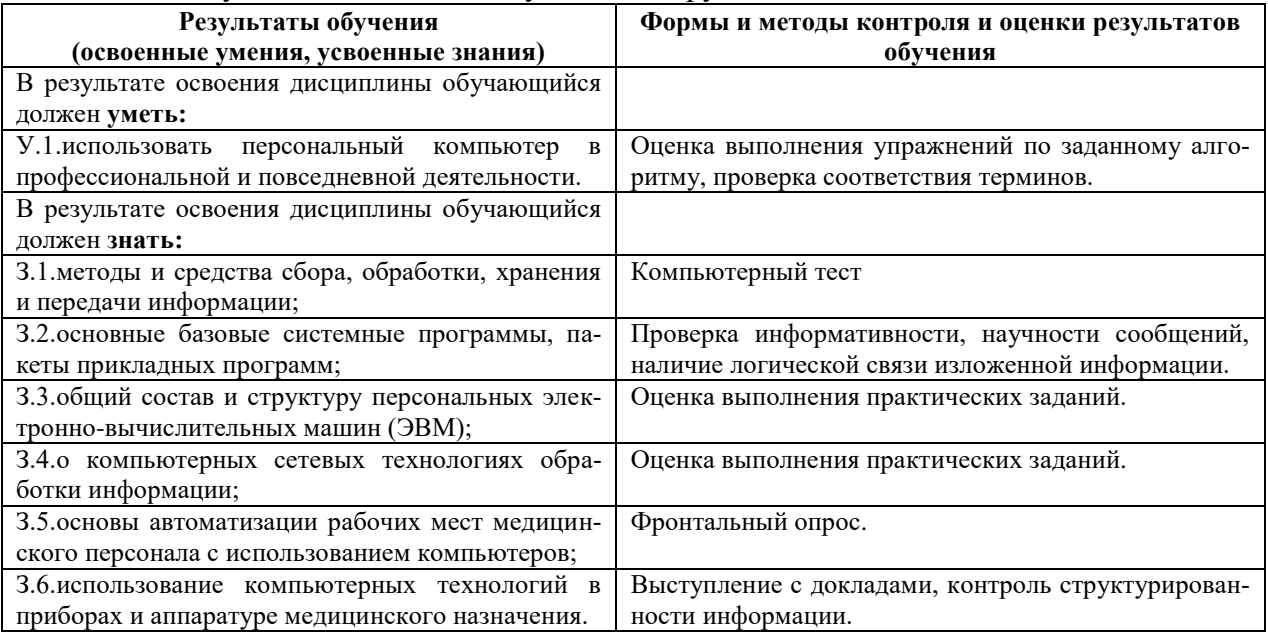

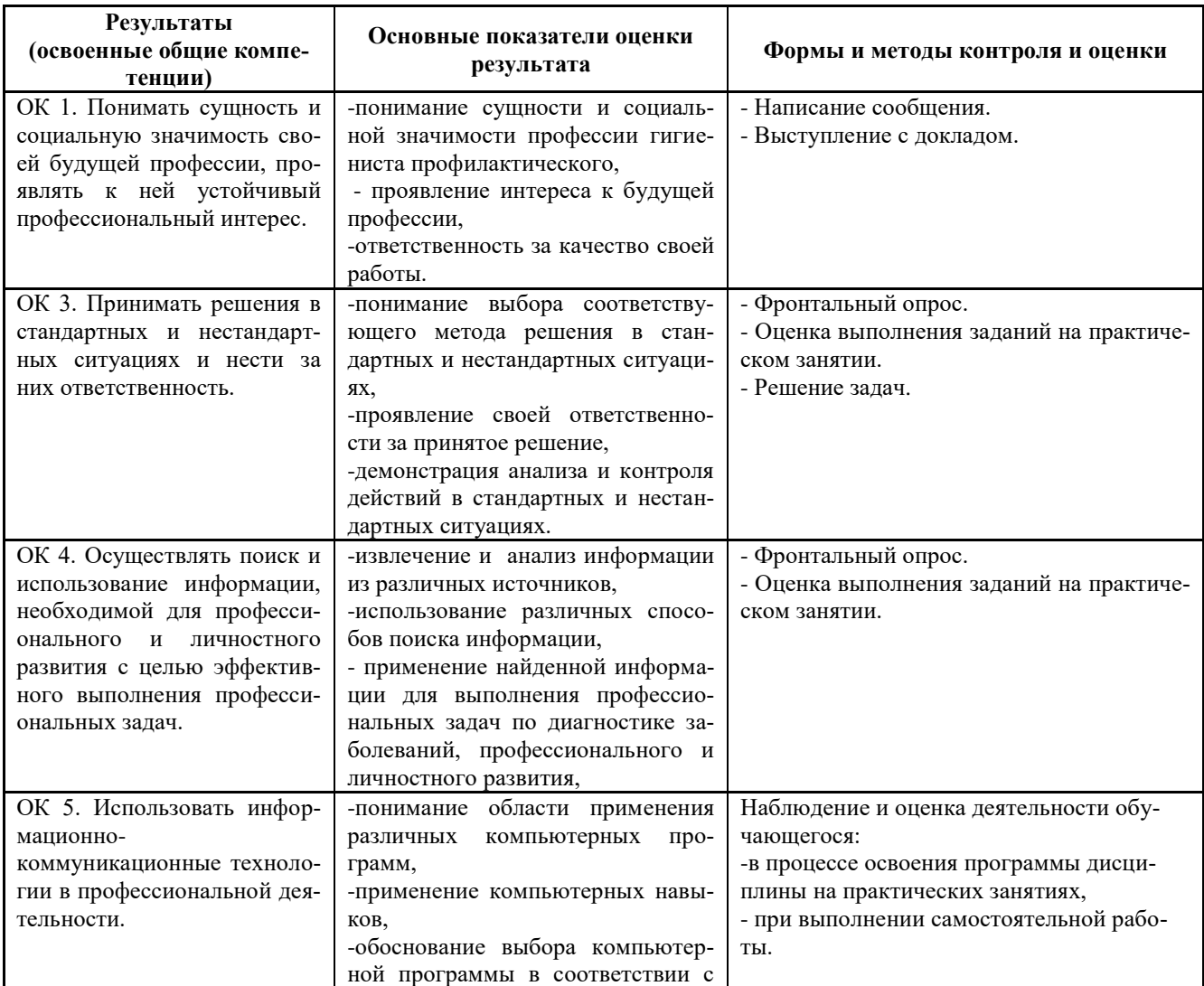

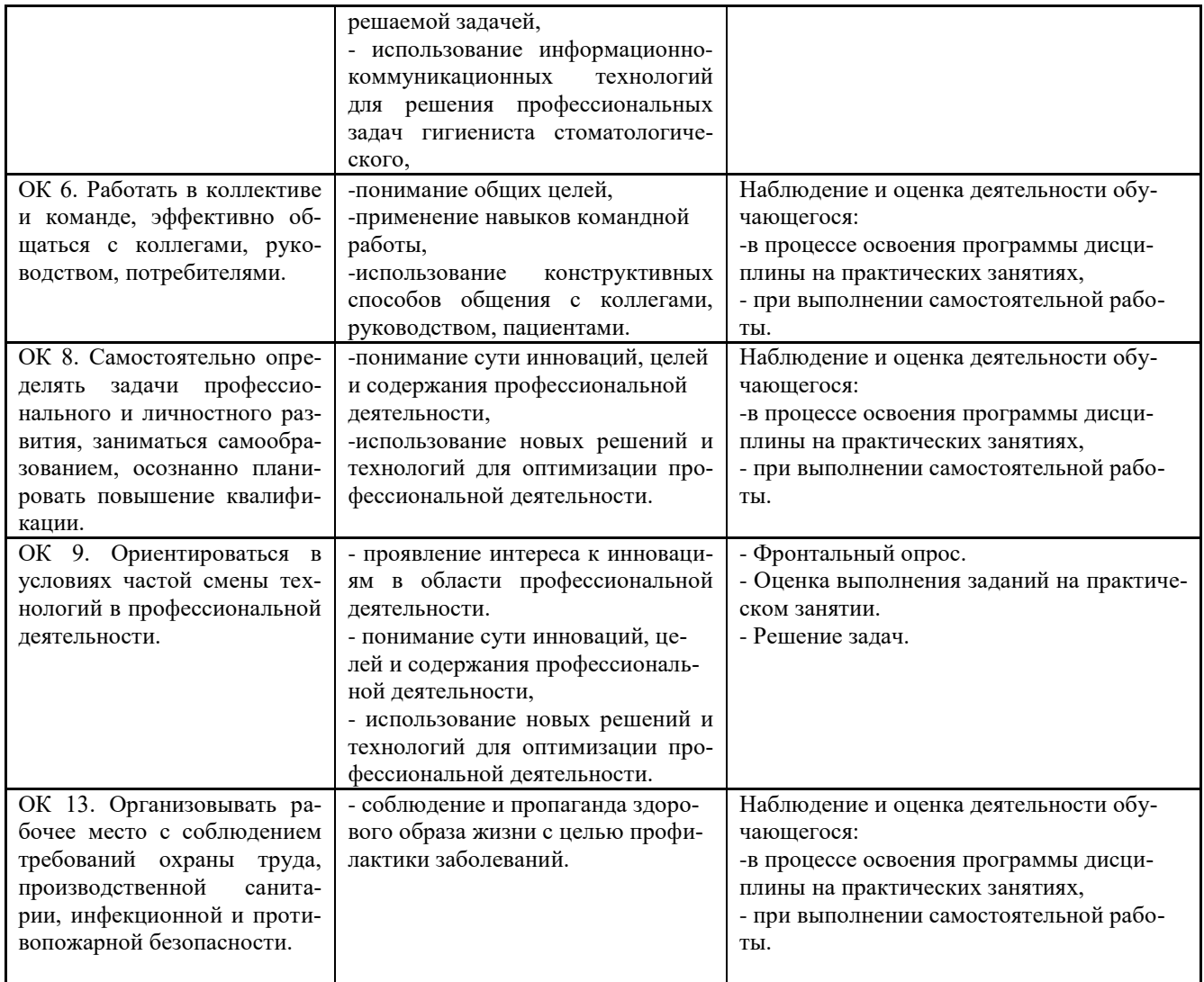

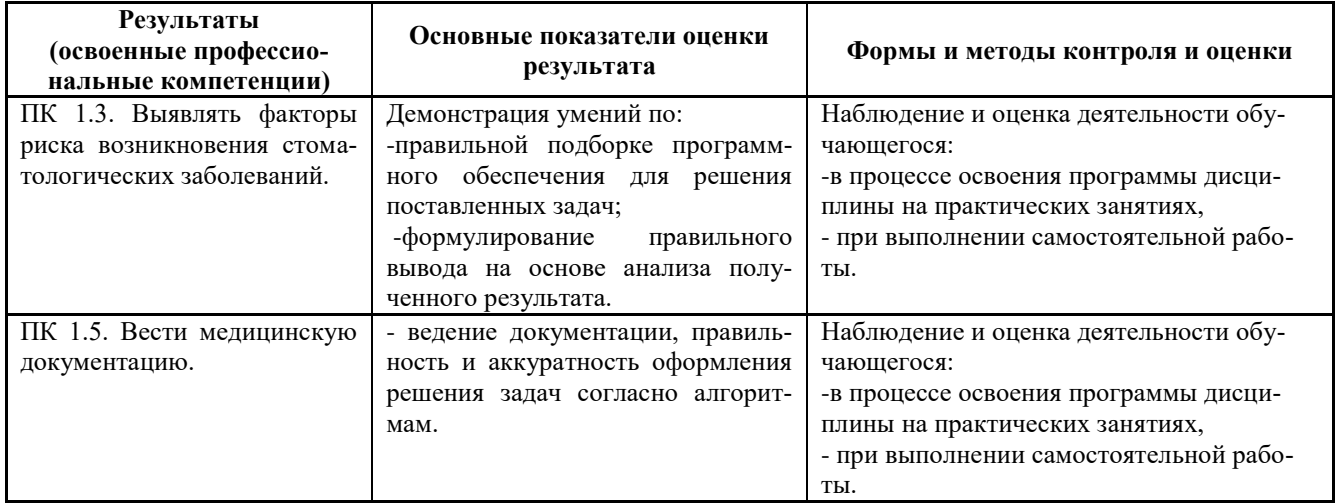